$,$  tushu007.com  $<<\text{EXCEL} \hspace{2.5cm}>>$ 

<<EXCEL >>

- 13 ISBN 9787302166689
- 10 ISBN 7302166684

出版时间:2008-1

页数:386

PDF

更多资源请访问:http://www.tushu007.com

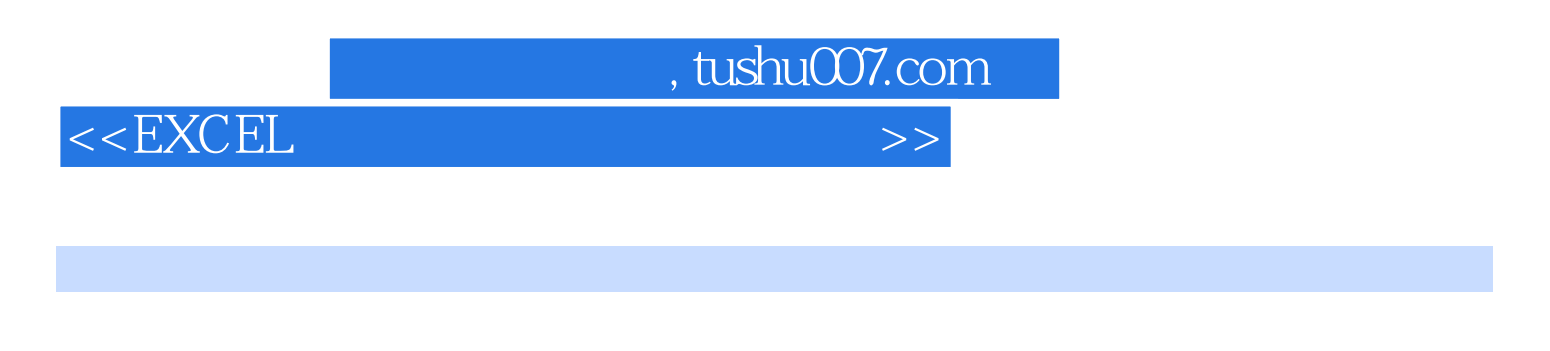

 $13$ 

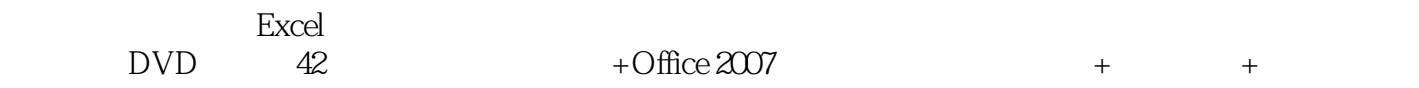

, tushu007.com

 $>>$ 

## $<<$  EXCEL

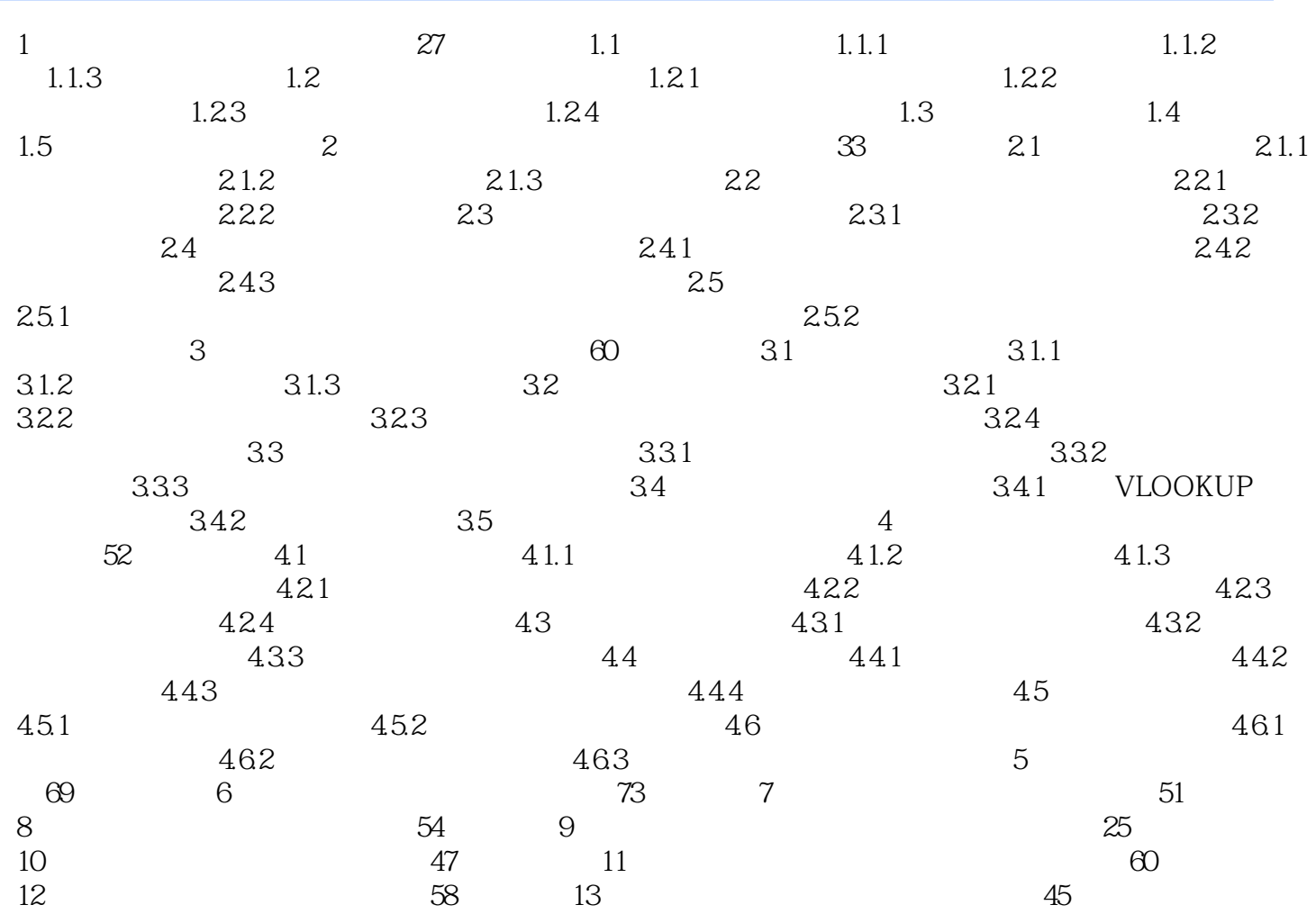

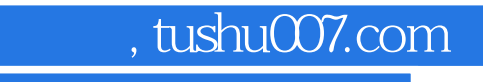

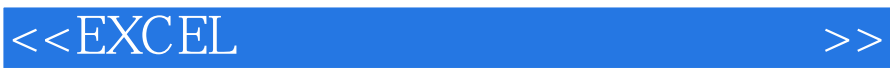

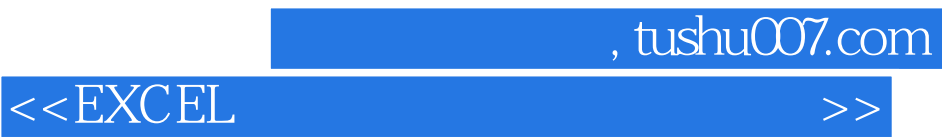

本站所提供下载的PDF图书仅提供预览和简介,请支持正版图书。

更多资源请访问:http://www.tushu007.com